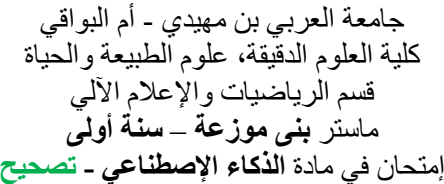

## **Genetic Algorithms (5 points):**  1. To be able to apply genetic algorithms to a given problem, what must first be defined? Codification rule of the individuals............................................................................................................... Fitness function............................................................................................................................................. 2. What is the concept of the 'biased lottery wheel' in genetic algorithms? A method which selects individuals for reproduction. Some individuals have more probability to be selected than others.................................................................................................................................................. 3. Suggest typical values for rates to be applied for: - The selection: 0.5 .................................... - The mutation: 10-3 ................................... 4. Write the general structure of a genetic algorithm Algorithm: .................................................................................................................................................................. - Build an initial population of solutions .................................................................................................. - Assess of the adaptation of initial population........................................................................................ - Do While a stopping criterion is not satisfied ........................................................................................ - Select a portion of the population to reproduce (parents).................................................. - Crossing the selected parents .............................................................................................. - Mutate some children resulting from reproduction ............................................................

- Assess the adaptation of new individuals (children)............................................................
- Replace the initial population by a new one selected from parents and children
- (generally, the most adapted) + possibely new ones. ......................................................... - End..........................................................................................................................................................
	- The result is the remaining population called optimum solutions (ordered by adaptation degree) ...................................................................................................................................................

## End

## **Multilayer neural networks (5 points)**

1. Add comments in the empty boxes of the following table:

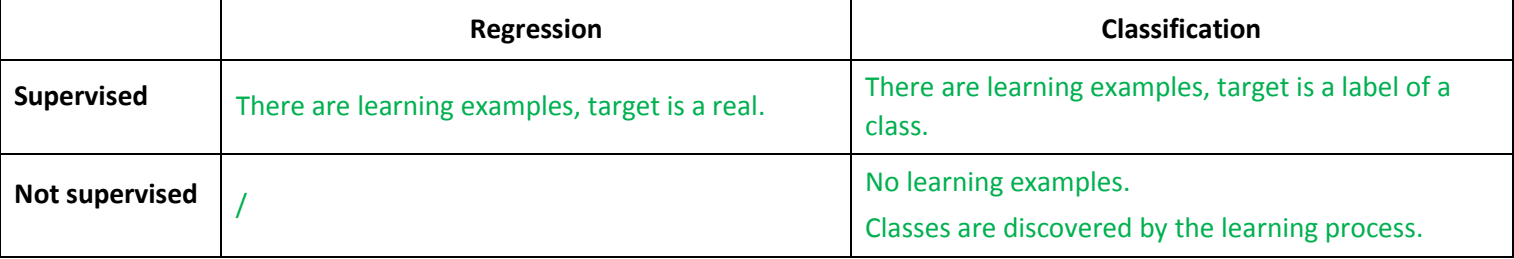

- 2. Which Matlab tool would you recommend to a beginner in order to create a neural network as :
	- MLP network: nnstart...............................
	- Hopfield network: nntool .........................

Write a learning algorithm for a Hopfield network based on the principle seen in class.

Notation conventions (**required**) :

- $\bullet$   $X_k^i$  : element #*i* of sample vector #*k*
- $\bullet$   $W_{ij}$  : Weight of neuron *j* to neuron *i*

Algorithm: Learning for Hopfield n: number of neurons in the network m: number of learning examples For  $i = 1, n$ For  $j = 1, n$  $W_{ii} \leftarrow 0$ For k = 1, m  $W_{ij}$   $\leftarrow$   $W_{ij}$  +  $X_k^i * X_k^j$ <u>End</u> End  $W_{ii} \leftarrow 0$ End End

## **Hopfield network – Final state ( 6 points) :**

Write the algorithm for calculating the final state of a Hopfield network.

Notation conventions (**required**) :

- $\bullet$   $S_i^t$  : State of the neurone *i* at time *t*
- : Weight of neuron *j* to neuron *i*

Algorithm: Final State of Hopfield

```
n: number of neurons in the network
          Stop \leftarrow false
          t \leftarrow 1Initialize S_i^0Do While \neg Stop
                      Stop \leftarrow true
                      For i = 1, nx \leftarrow 0Pour j = 1, nx \leftarrow x + S_j^{t-1} * W_{ji}End
                                  S_i^t \leftarrow (If \ x > 0 \text{ Then } 1 \text{ Else } If x < 0 \text{ Then } -1 \text{ Else } 0)<u>If</u> S_i^t \neq S_i^{t-1} Then Stop \leftarrow false
                      End
                      t \leftarrow ++End
End
```